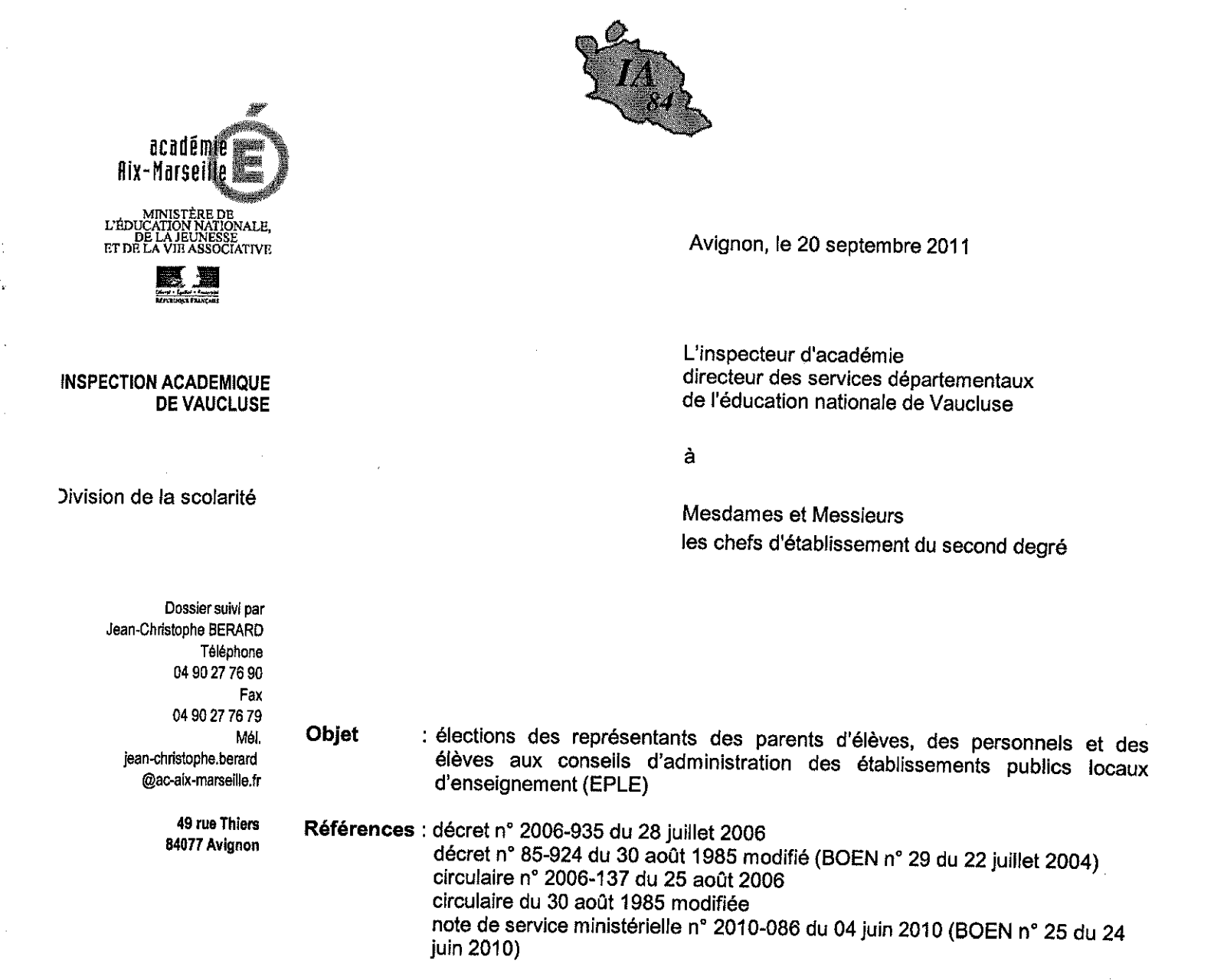

Il convient, comme chaque année, de procéder au renouvellement des conseils d'administration des EPLE. Les textes susvisés donnent toutes les précisions utiles relatives à l'organisation et au déroulement des différents scrutins.

### **1 - ORGANISATION DES SCRUTINS**

#### $1.1 -$ Dates

Afin d'harmoniser les opérations électorales avec celles du 1er degré et de donner aux élections des représentants des parents d'élèves tout le retentissement mérité, Monsieur le ministre de l'Education nationale demande d'organiser les scrutins le vendredi 14 octobre 2011 ou le samedi 15 octobre 2011. Le respect de ces dates est impératif.

Les élections des représentants des personnels et des élèves peuvent intervenir à d'autres dates mais au plus tard le 15 octobre 2011.

**x** 198

### 1.2 - Listes électorales, candidatures

#### 1.2.1 - Dépôt des candidatures

Pour tous les collèges électoraux, les déclarations de candidature signées par les candidats doivent être remises dix jours francs avant l'ouverture du scrutin. En conséquence, lorsque les élections sont prévues pour le vendredi 14 octobre, la date limite de dépôt des déclarations de candidature est fixée au dimanche 3 octobre à minuit. Cette date est portée au lundi 4 octobre à minuit lorsque le scrutin a lieu le samedi 15 octobre.

#### 1.2.2 - Personnels

Situations administratives particulières :

- personnels en congé de maladie ou de maternité : ils sont électeurs et éligibles.
- personnel en congé de longue maladie ou de longue durée : ils ne sont ni électeurs, ni éligibles.
- personnels non titulaires (assistants d'éducation et contrats aidés) : ils sont électeurs s'ils sont affectés dans l'établissement pour une durée d'au moins 150 heures annuelles. Ils ne sont éligibles que s'ils sont affectés dans l'établissement pour la durée de l'année scolaire.
- assistants d'éducation : ils sont rattachés au collège électoral des personnels d'enseignement et d'éducation.
- personnels titulaires remplaçants : ils sont électeurs dans l'établissement où ils exercent au moment du vote s'ils y sont affectés pour une durée de plus de 30 jours. Ils sont éligibles dans l'établissement où ils sont affectés pour la durée de l'année scolaire.
- personnels titulaires exerçant dans plusieurs établissements : ils sont électeurs dans l'établissement où ils effectuent la plus grande partie de leur service ; si la durée de leur service est répartie également entre deux établissements, ils sont électeurs dans l'établissement de leur choix. Ils sont éligibles dans les mêmes conditions.
- Les assistants d'éducation recrutés par le collège ou le lycée, employés au sein de l'EPLE sont électeurs et éligibles à la double condition :
	- qu'ils exercent effectivement leur fonction dans l'établissement, au moins depuis le début de la présente année scolaire,
	- qu'ils accomplissent au moins un demi service dans l'établissement.
	- Ils sont alors rattachés au collège électoral des personnels d'enseignement et d'éducation.

#### 1.2.3 - Parents d'élèves

Chaque parent est électeur et éligible conformément au décret et aux circulaires du 17 juillet 2004 qui modifient les élections des parents d'élèves et élèves dans les EPLE.

Le scrutin ne doit pas se résumer à un vote par correspondance, la mise en place d'un bureau de vote est expressément prévue par les textes.

Toutefois, le vote par correspondance est admis et recevable jusqu'à la clôture du scrutin : au-delà, il est déclaré "nul".

Les plis peuvent être acheminés soit par voie postale, soit par l'intermédiaire des élèves : l'enveloppe à l'adresse de l'établissement, contenant elle-même l'enveloppe du bulletin de vote, doit comporter, au verso, l'identification et la signature de l'électeur.

Les parents d'élèves non constitués en association peuvent présenter des listes de candidats. Elles prendront alors le nom du premier candidat de la liste.

Les parents d'élèves de lycée scolarisés en classe post-baccalauréat sont électeurs et éligibles.

Les associations déclarées peuvent également présenter des candidats, qu'elles soient ou non habilitées.

Tant pour les personnels que pour les parents d'élèves, le nombre de candidats ne peut être inférieur à deux.

## 1.2.4 - Absence de candidature

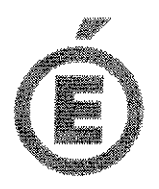

Lorsque, faute de candidats, le scrutin n'a pu être organisé, il convient de :

- rédiger le procès-verbal renseigné pour le nombre d'inscrits et de sièges à pourvoir, et en adresser une copie à l'inspection académique.
- établir un certificat de carence relatif au collège électoral concerné,
	- faire état lors de la première réunion du nouveau conseil d'administration, de cette carence qui doit conduire à une réduction du quorum nécessaire. Cette situation sera dûment consignée au procès-verbal de la première réunion.

#### 1.2.5 - Sièges vacants

Si une liste a droit à un nombre de sièges supérieur au nombre de candidats qu'elle a présentés, les sièges demeurés vacants sont pourvus par des élections intervenant dans les mêmes conditions et n'excédant pas 15 jours.

#### **2 - INFORMATION DES FAMILLES**

Les familles doivent être renseignées sur les différentes instances où siègent les parents (conseils d'administration et conseils de classe), ainsi que sur l'organisation des élections de leurs représentants (les modalités du scrutin, la composition des listes et les différentes phases des opérations électorales).

Les associations de parents d'élèves peuvent prendre connaissance et obtenir copie de la liste des parents, à condition qu'ils aient donné leur accord exprès.

#### **3 - COLLECTE DES RESULTATS**

#### $3.1$ Elections des représentants des parents d'élèves

Afin d'accélérer la procédure et la publication des résultats, les modalités de remontée ont changé cette année pour les élections des représentants des parents d'élèves. Une saisie par internet a été mise en place vous permettant de transmettre directement les résultats de votre établissement via l'adresse www.elections.education.gouv.fr.

Vous disposez pour cela d'un numéro d'identifiant correspondant au code UAI de votre établissement et d'un mot de passe. La communication de ces paramètres sera effectuée par courriel, par l'administration centrale, sur l'adresse fonctionnelle de l'établissement. Lors de la première connexion, vous serez invité à modifier votre mot de passe.

Du 17 au 19 octobre 2011 inclus, vous pourrez accéder à l'application pour effectuer la saisie des résultats de votre établissement (taux de participation et répartition des sièges et des voix). Une seconde période, du 24 au 31 octobre 2011, sera consacrée à la rectification des résultats suite à la résolution des cas particuliers (recours, nouvelles élections) qui pourraient se présenter. Ces modifications seraient alors effectuées par les services de l'Inspection académique.

Afin de vous aider dans la saisie de vos données, des captures d'écrans sont jointes en annexe.

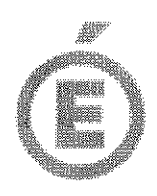

#### $3.2$ Elections des représentants des personnels et des élèves

Les résultats de chacun de ces scrutins doivent être adressés à l'adresse électronique ce.discol84@ac-aix-marseille.fr dans les trois jours qui suivent le dépouillement des bulletins, en utilisant les annexes ci-jointes (procès-verbal recto et verso pour chaque collège électoral). Même s'il n'y a pas de candidat à une élection, vous devez toutefois m'adresser le procès-verbal y afférent en indiquant le nombre d'électeurs inscrits ainsi que le nombre de sièges à pourvoir.

Enfin, je vous demande de veiller à la régularité des procédures, ainsi qu'à la transmission diligente des procès-verbaux à mes services.

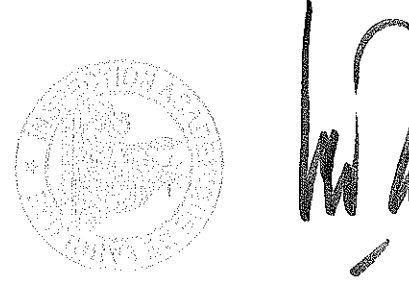

**Bernard LELOUCH** 

 $PJ:$ 

- 1 ex. (à titre de modèle) de l'imprimé relatif aux déclarations de candidatures pour l'élections des représentants des parents d'élèves (annexe !)
- 1 ex. du procès-verbal des élections des représentants des personnels administratifs, techniques, ouvriers, sociaux et de santé (annexe II)
- 1 ex. du procès-verbal des élections des représentants des personnels d'enseignement, d'éducation, de direction et de documentation (annexe III)
- 1 ex. du procès-verbal des élections des représentants des personnels d'enseignement, d'éducation, de direction et de documentation (annexe IV)
- Captures d'écran de l'application internet de saisie des résultats des élections des représentants de parents d'élèves au conseil d'administration (étapes 1 à 5)

# **ETAPE 1 : CONNEXION A** L'APPLICATION

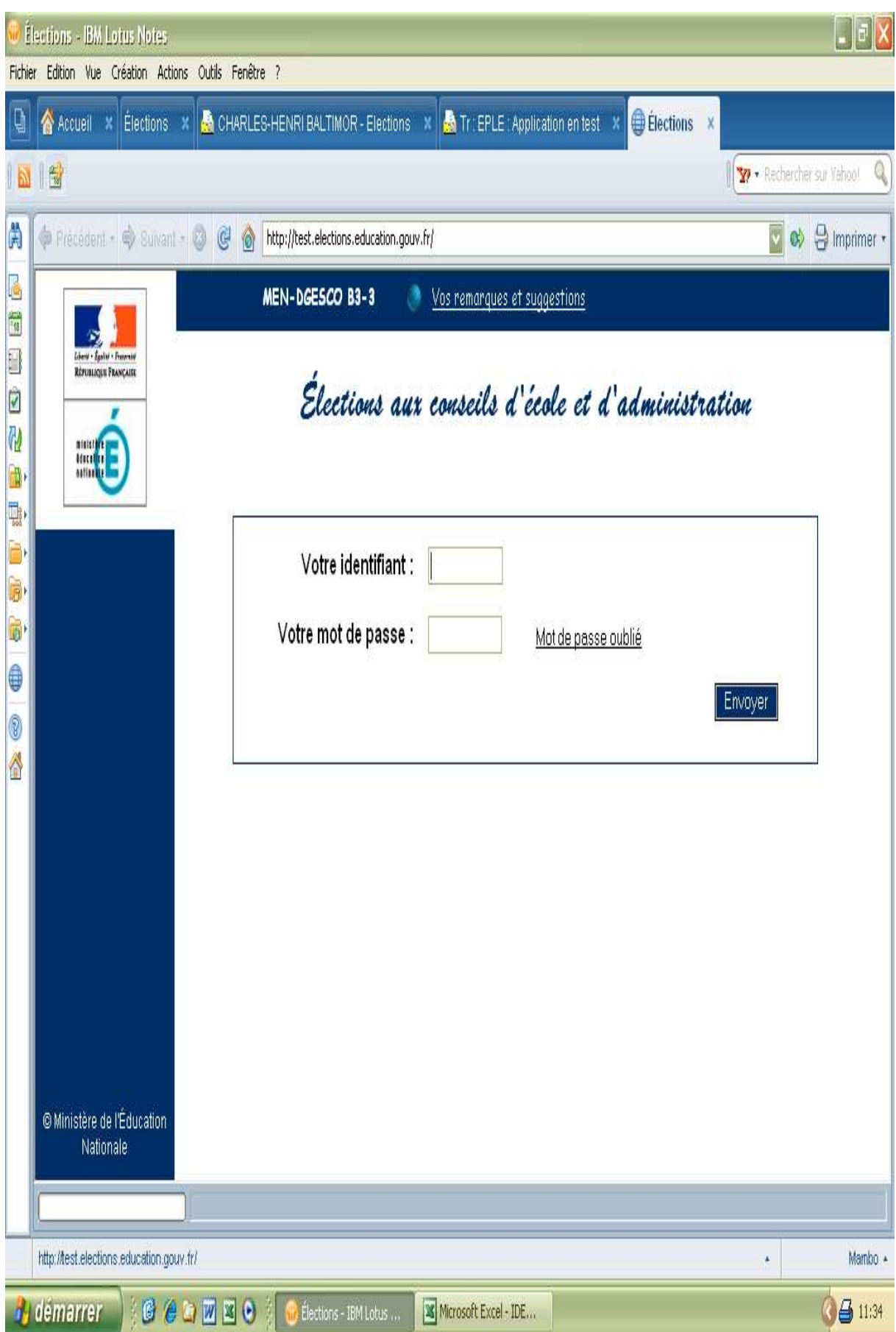

## **ETAPE 2: MODIFICATION DU MOT** DE PASSE

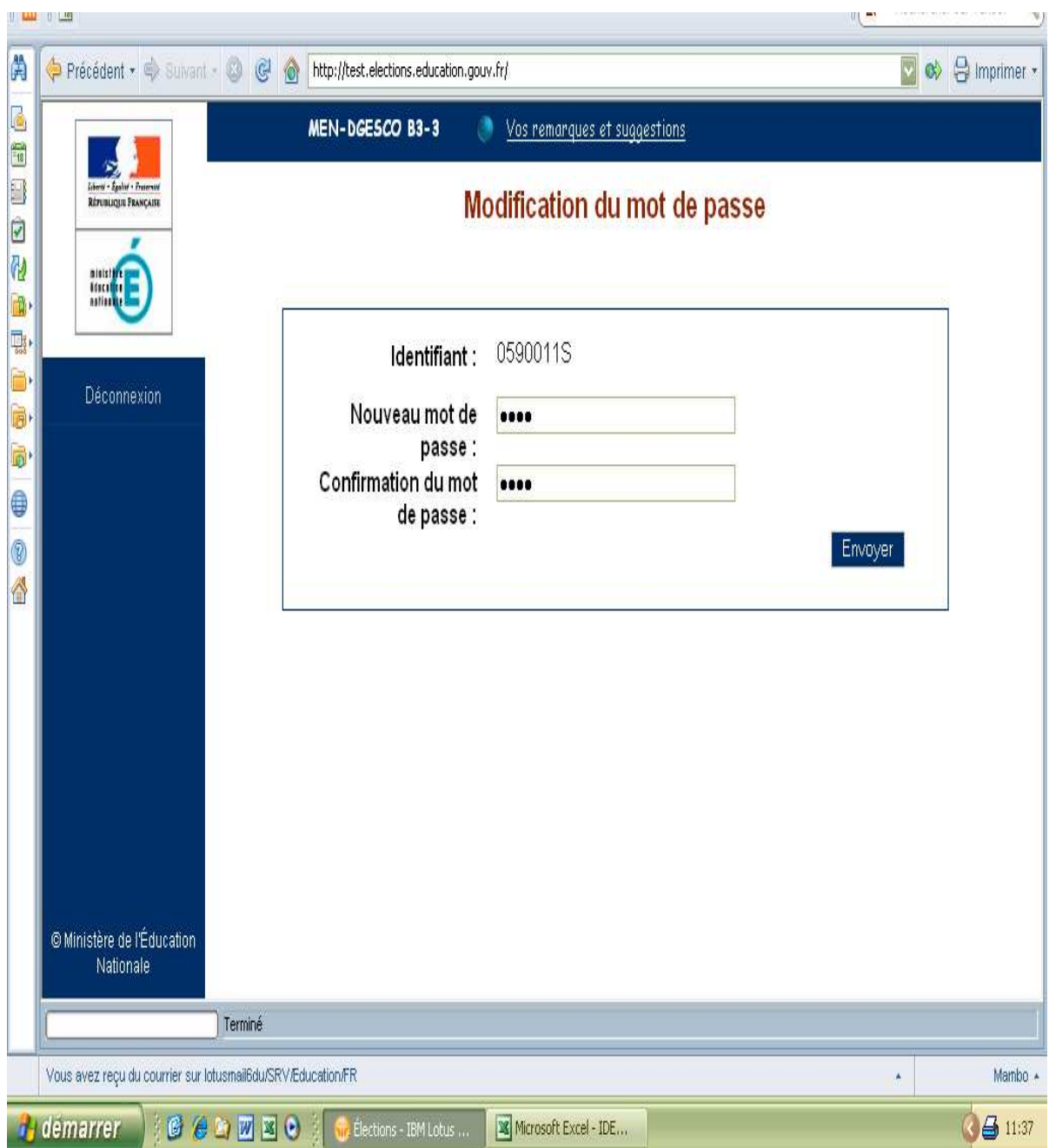

# **ETAPE 3 : LA MODIFICATION DU MOT DE PASSE EST CONFIRMEE**

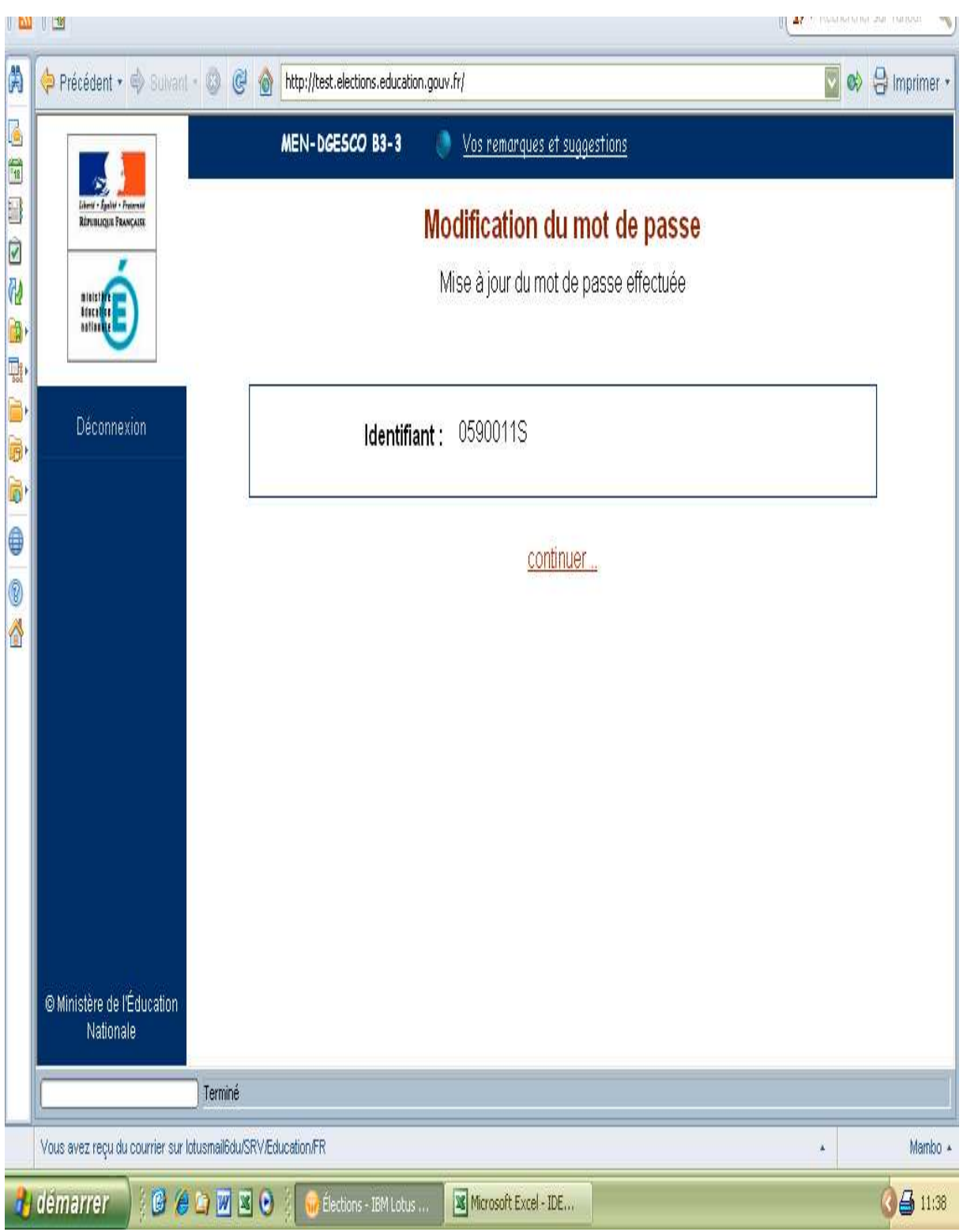

## **ETAPE 4 : INFORMATIONS SUR LES DATES D'OUVERTURE DES SESSIONS**

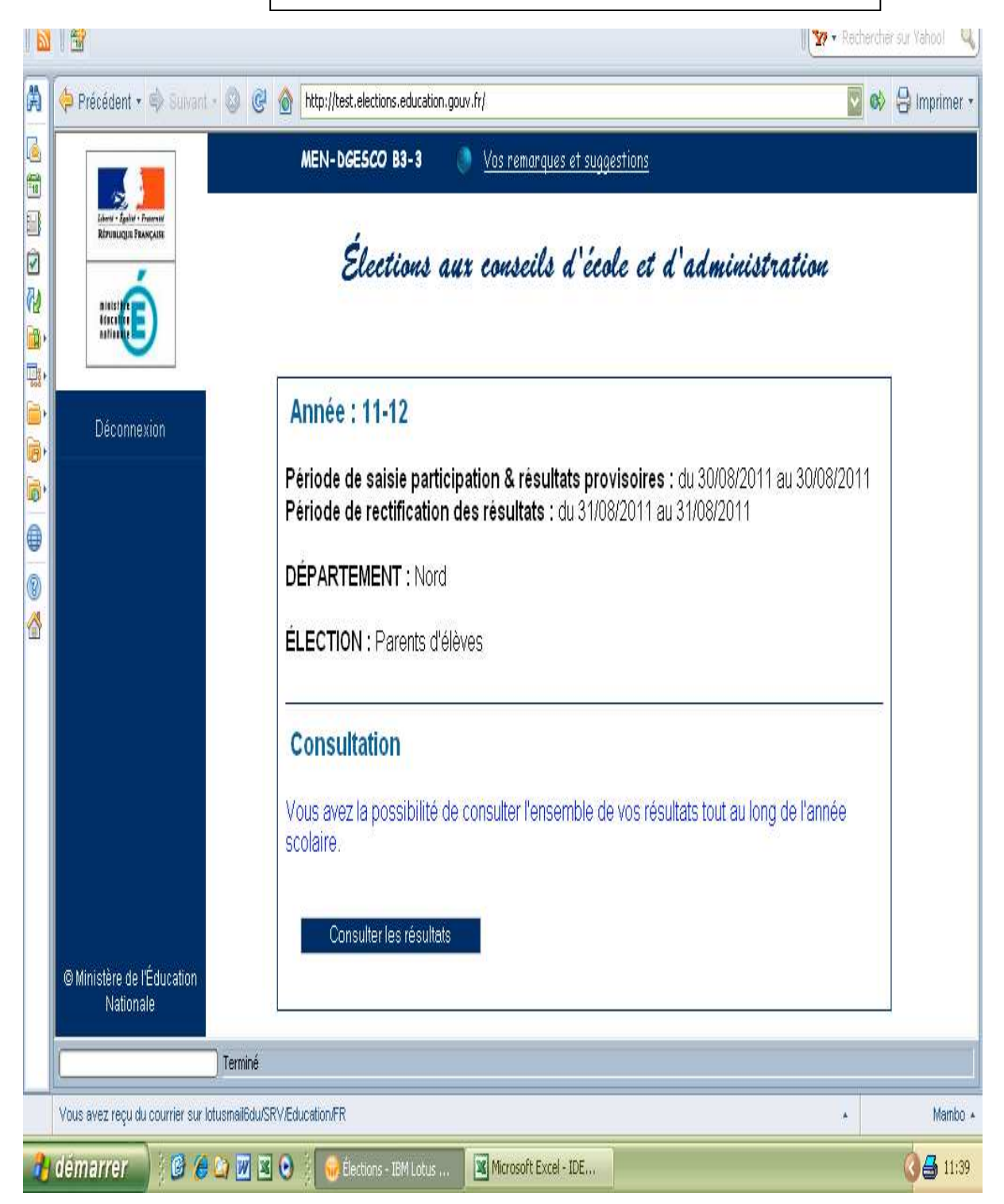

# **ETAPE 5: SAISIE DES DONNEES**

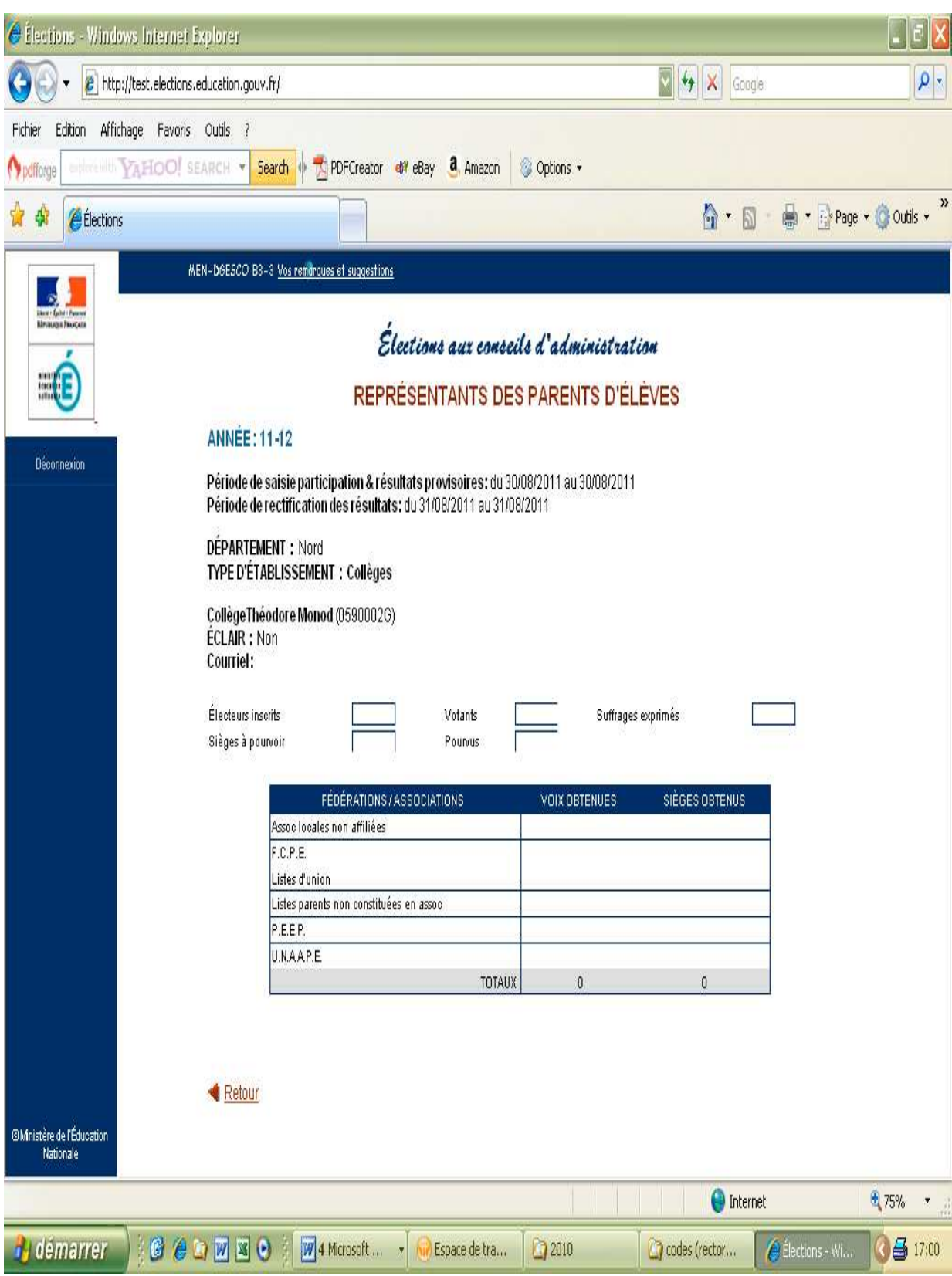